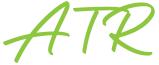

Contract Type/Cost Type (Est):

Has the role been budgeted? Unique Role No:

Overtime:

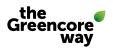

## **Authorisation to recruit – Salaried colleagues**

Yes No

To start the approval process, this form must be completed in full by the Hiring Manager then submitted to talent.acquisitionteam@greencore.com

You should only complete this form using **Adobe Reader** otherwise the drop-down information provided may not be visible to the recipient.

|                                 | 165 |                |
|---------------------------------|-----|----------------|
| ROLE DETAILS                    |     |                |
|                                 |     |                |
| Job title:                      |     |                |
| Role Profile (if different):    |     |                |
| Functional area:                |     |                |
| Business Area:                  |     |                |
| Site (cost):                    |     |                |
| Site (physical base):           |     |                |
| If multi-site, please list:     |     |                |
| Department Code:                |     |                |
| Function/Sub-function:          |     |                |
| Hiring Manager:                 |     |                |
| Reason to recruit:              |     |                |
| Justification:                  |     |                |
|                                 |     |                |
|                                 |     |                |
|                                 |     |                |
| Language pages (if applicable). |     |                |
| Leavers name (if applicable):   |     |                |
| Leavers salary:                 |     |                |
| Leavers last day:               |     |                |
| Probation Period:               |     | Notice Period: |
| Holidays:                       |     | Bank Holidays: |
| Hours per Week:                 |     | Breaks:        |
| Shift Pattern/Working Days      |     |                |

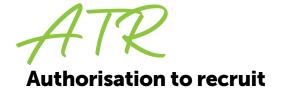

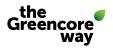

## **REMUNERATION:**

| Career Band:         |
|----------------------|
| Salary range:        |
| Healthcare:          |
| Bonus:               |
| Car Allowance:       |
| Holidays:            |
| Additional benefits: |
| Notice period:       |
| Working hours:       |
| Shift pattern:       |

## FTC'S ONLY

| referred start date: |  |  |
|----------------------|--|--|
| Duration required:   |  |  |

## APPROVAL PROCESS

Upon receipt of the completed ATR a member of the talent acquisition team will contact the Hiring Manager to complete the Recruitment Briefing and upload all information onto TribePad - this will start the automated approval process. Recruitment for the role will commence once it has been though the approval process successfully.